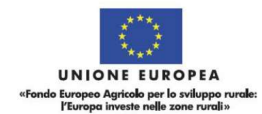

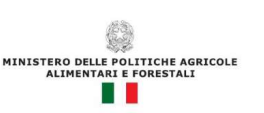

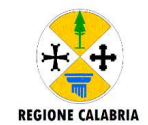

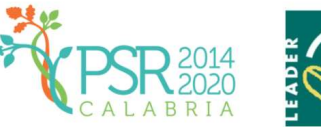

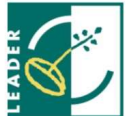

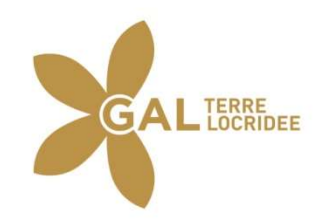

PREINFORMAZIONE

# PAL "Ge.L.So.M.In.I." RISORSE AGGIUNTIVE ANNUALITÀ 2021/2022 RISORSE AGGIUNTIVE DDG n.13250 del 27.10.2022

# PROGRAMMA DI SVILUPPO RURALE (P.S.R.) DELLA REGIONE CALABRIA 2014 DELLA REGIONE – 2022 MISURA 19 – SOSTEGNO ALLO SVILUPPO LOCALE LEADER SURA 19 – SOSTEGNO ALLO SVILUPPO LOCALE LEAD<br>(SLTP - SVILUPPO LOCALE DI TIPO PARTECIPATIVO) 19.2 – Sostegno all'esecuzione delle operazioni nell'ambito della strategia Operazione 19.2.01 "Sostegno all'esecuzione delle operazioni nell'ambito della strategia" (SLTP - SVILUPPO LOCALE DI TIPO PARTECIPATIVO)<br>
2 – Sostegno all'esecuzione delle operazioni nell'ambito della strategia<br>
19.2.01 "Sostegno all'esecuzione delle operazioni nell'ambito della strategia"<br>
19.2.01 "Sostegno a

# DISOSIZIONI PROCEDURALI AVVISO PUBBLICO

Misura 16, "Cooperazione" Intervento 16.2.1 - II Edizione

"Sostegno a progetti pilota ed allo sviluppo di nuovi prodotti, pratiche, processi e tecnologie nel settore agroalimentare ed in quello forestale"

PAL Gelsomini – Appendice "RISORSE AGGIUNTIVE DDG 13250/2022" Azione 2.2 Promuov 2.2 Promuovere l'integrazione e l'innovazione Intervento 2.2.1 "Terre della Locride". Identità e innovazione. Cooperazione per l'impulso alle produzioni agroalimentari e a

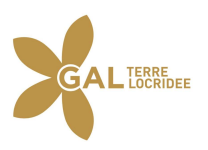

# SOMMARIO

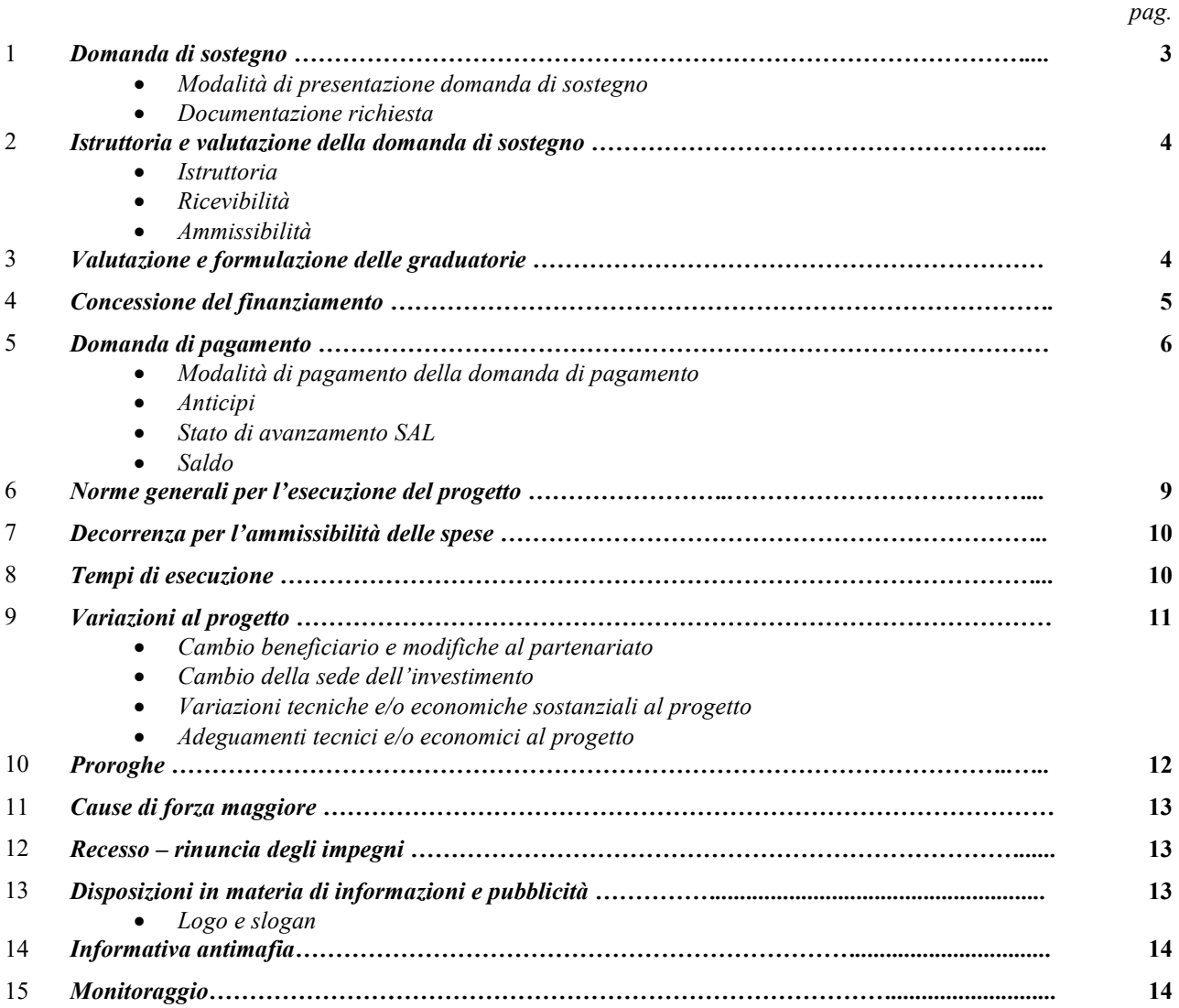

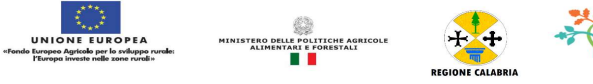

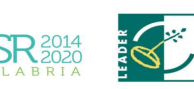

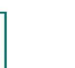

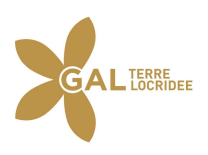

# 1. DOMANDA DI SOSTEGNO

#### 1.1. Modalità di presentazione della domanda di sostegno

È possibile presentare domande di sostegno a valere sulle singole Misure/Interventi previsti nel PAL Gelsomini del GAL Terre Locridee e nell'Appendice "Risorse Aggiuntive DDG 13250/2022", secondo le modalità esposte nel presente documento. ulle singole Misure/Interventi previsti nel PAL Gelsomini del<br>iuntive DDG 13250/2022", secondo le modalità esposte nel<br>egno, formulate esclusivamente sugli appositi modelli, devono

Le domande volte ad ottenere la concessione del sostegno, formulate esclusivamente sugli appositi modelli, devono essere prodotte utilizzando la funzionalità on line messa a disposizione dall'Organismo Pagatore ARCEA disponibile mediante il portale SIAN per il tramite di un Centro Autorizzato di Assistenza Agricola accreditato dall'OP ARCEA ovvero di un professionista accreditato. omande volte ad ottenere la concessione del sostegno, formulate esclusivamente sugli apper prodotte utilizzando la funzionalità on line messa a disposizione dall'Organismo Pagatore il portale SIAN per il tramite di un Cent

È obbligatorio compilare i campi relativi all'indicazione dei recapiti telefonici e della PEC dei soggetti richiedenti.

Non sono accettate e quindi ritenute valide le domande che pervengono con qualsiasi altro mezzo al telematico. all'infuori di quello

Unitamente alla domanda dovrà essere compilata sul sistema la sezione di autoverifica del punteggio, relativa ai criteri di selezione da parte dell'utente abilitato che dovrà sottoscriverla con firma autografa oppure elettronica secondo le stesse modalità previste per la domanda di sostegno. bligatorio compilare i campi relativi all'indicazione dei recapiti telefonici e della PEC dei soggetti<br>sono accettate e quindi ritenute valide le domande che pervengono con qualsiasi altro mezzo all<br>atico.<br>Imente alla doma

L'utente abilitato completata la fase di compilazione della domanda, effettua la stampa del modello da sistema contrassegnato con un numero univoco (barcode) e – previa sottoscrizione da parte del richiedente – procede con il rilascio telematico attraverso il Sian che registra la data di presentazione. modalità previste per la domanda di sostegno.<br>te abilitato completata la fase di compilazione della domanda, effettua la stampa del mo<br>ssegnato con un numero univoco (barcode) e – previa sottoscrizione da parte del richied

Si evidenzia che solo con la fase del rilascio telematico la domanda si intende effettivamente presentata all'Organismo Pagatore ARCEA (N.B. la sola stampa della domanda non costituisce prova di presentazione della domanda all'Organismo Pagatore ARCEA).

Relativamente alla modalità di presentazione della domanda, che deve avvenire esclusivamente in via telematica viene introdotta la firma elettronica. Il beneficiario che ha registrato le proprie informazioni anagrafiche sul portale ARCEA (utente qualificato) può sottoscrivere la domanda con firma elettronica mediante codice OTP. rilation si effettivamente presentata all'Organismo e ARCEA (N.B. la sola stampa della domanda non costituisce prova di presentazione della domanda<br>anismo Pagatore ARCEA).<br>amente alla modalità di presentazione della domand

Attraverso questa modalità, il sistema verificherà che l'utente sia registrato nel sistema degli utenti qualificati e che sia Attraverso questa modalità, il sistema verificherà che l'utente sia registrato nel sistema degli utenti qualificati e che sia<br>abilitato all'utilizzo della firma elettronica. Nel caso non rispettasse i requisiti, l'utente v abilitato all'utilizzo della firma elettronica. Nel caso non rispettasse i requisiti, l'utente verrà invitato ad aggiornare le<br>informazioni. Se il controllo è positivo verrà inviato l'OTP con un SMS sul cellulare del benef valido per un intervallo di tempo limitato e dovrà essere digitato dall'utente per convalidare il rilascio della domanda. valido per un intervallo di tempo limitato e dovrà essere digitato dall'utente per conv<br>La domanda dovrà risultare corredata di tutta la documentazione prevista dal bando.

All'esito del rilascio della domanda, la stessa, senza gli allegati, dovrà essere trasmessa, con le modalità e la tempistica previste nell'avviso pubblico e nelle presenti disposizioni procedurali, via PEC agli uffici del seguente indirizzo galterrelocride@pec.it. del rilascio della domanda, la stessa, senza gli allegati, dovrà essere trasmessa, con le modalità e la tempistica<br>nell'avviso pubblico e nelle presenti disposizioni procedurali, via PEC agli uffici del GAL Terre Locridee GAL Terre Locridee al

Si precisa che, ai fini della valutazione, farà fede esclusivamente la documentazione caricata sul sistema SIAN.

Si precisa che, ai fini della valutazione, farà fede esclusivamente la documentazione caricata sul sistema SIAN.<br>La tenuta del fascicolo relativo alle domande di sostegno e di pagamento, in modalità esclusivamente elettron tutta la documentazione pertinente, rimarrà custodito presso gli uffici del CAA ovvero del professionista autorizzato,<br>fatte salve le acquisizioni del fascicolo da parte del GAL Terre Locridee, dell'Organismo pagatore, da fatte salve le acquisizioni del fascicolo da parte del GAL Terre Locridee, dell'Organismo pagatore, da parte del Dipartimento Agricoltura e di tutti gli organismi nazionali e comunitari preposti a controlli e verifiche ai sensi della vigente normativa. Dipartimento Agricoltura e di tutti gli organismi nazionali e comunitari preposti a controlli e verifiche ai sensi della<br>vigente normativa.<br>La domanda di sostegno può essere oggetto di modifica, dopo la presentazione, solo

accertata la presenza di errori c.d. palesi, per l'elenco dei quali si rimanda alla circolare n. 05 del 14.07.2015 emanata dall'Organismo Pagatore Arcea. L'eventuale errore palese dovrà essere oggetto di comunicazione invi esclusivamente tramite posta elettronica certificata (PEC) entro 10 giorni dalla data di accettazione della domanda di sostegno all'indirizzo PEC del GAL. accertata la presenza di errori c.d. palesi, per l'elenco dei quali si rimanda alla circolare n. 05 del 14.07.2015 emanata dall'Organismo Pagatore Arcea. L'eventuale errore palese dovrà essere oggetto di comunicazione invi ll'Organismo pagatore, da parte del<br>
a controlli e verifiche ai sensi della<br>
., solo ed esclusivamente in caso sia<br>
rcolare n. 05 del 14.07.2015 emanata<br>
oggetto di comunicazione inviata

Nell'oggetto dovrà essere indicata la seguente dicitura:

pilota ed allo sviluppo di nuovi prodotti, pratiche, processi e tecnologie nel settore agroalimentare ed in quello forestale"". ed allo sviluppo di nuovi prodotti, pratiche, processi e tecnologie nel settore agroalimentare ed in quello<br>le"".<br>sentazione richiesta<br>sentazione delle domande di sostegno/pagamento, per come riportato nel precedente parag

# 1.2. Documentazione richiesta

La presentazione delle domande di sostegno/pagamento, per come riportato nel precedente paragrafo 1.1, presuppone l'utilizzo della modulistica predisposta dall'Organismo Pagatore ARCEA. Il richiedente, con la sottoscrizic<br>domanda, assume, quali proprie, le dichiarazioni e gli impegni di carattere generale riportate nella stessa<br>riferi domanda, assume, quali proprie, le dichiarazioni e gli impegni di carattere generale riportate nella stessa. Si farà domanda, assume, quali proprie, le dichiarazioni e gli impegni di carattere generale riporta<br>riferimento alla documentazione prevista all'interno delle "Disposizioni Attuative" della Misura

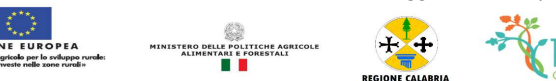

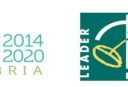

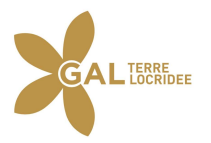

Ai fini della dimostrazione della geo-referenzialità, la cartografia tematica necessaria per le definizioni delle condizioni<br>di ammissibilità e/o per la definizione di elementi geografici inerenti ai criteri di selezione è di ammissibilità e/o per la definizione di elementi geografici inerenti ai criteri consultazione sul sito www.calabriapsr.it.

# 2. ISTRUTTORIA E VALUTAZIONE DELLA DOMANDA DI SOSTEGNO

#### 2.1. Istruttoria

L'istruttoria delle domande di sostegno riguarderà la verifica della ricevibilità ed ammissibilità della domanda e, successivamente, la valutazione secondo i criteri di selezione individuati per la Misura e riportati nelle Disposizioni attuative. successivamente, la valutazione secondo i criteri di selezione individuati per la Misura e riportati nelle Disposizioni<br>attuative.<br>L'esame delle domande sarà effettuato dal GAL Terre Locridee attraverso istruttori apposita

potranno avvalere del supporto dei CAA ovvero del professionista accreditato, per quanto inerente alle attività di identificazione, classificazione e ordinamento della documentazione di progetto. fica della ricevibilità ed ammissibilità della domanda e,<br>ne individuati per la Misura e riportati nelle Disposizioni<br>cridee attraverso istruttori appositamente nominati che si<br>essionista accreditato, per quanto inerente a

IL GAL Terre Locridee si riserva altresì di avvalersi di eventuale supporto tecnico specialistico laddove si rendesse necessaria la fruizione di tali servizio. anno avvalere del supporto dei CAA ovvero del professionista accreditato, per quanto inerente alle attività<br>tificazione, classificazione e ordinamento della documentazione di progetto.<br>GAL Terre Locridee si riserva altresì

Per ciascuna domanda di sostegno ai sensi della L. 241/90 e s.m. e i., il responsabile del procedimento amministrativo è la Dott.ssa Maria Elena Filippone.

 $\hat{E}$ ' in ogni caso applicabile quanto previsto dall'art. 6, comma 1, lett. b) della L. 241/90 e s.m.i.

#### 2.2. Ricevibilità

Le domande di sostegno pervenute saranno oggetto di una verifica di ricevibilità che rigua

- il rispetto dei tempi di presentazione della domanda;
- la completezza dei dati inseriti nella domanda, compresa la sottoscrizione della stessa nelle modalità prevista dalle presenti disposizioni, in particolare dal paragrafo 1.1; dei tempi di presentazione della domanda;<br>tezza dei dati inseriti nella domanda, compresa la sottoscrizione della stessa nelle modalità prevista dalle<br>siposizioni, in particolare dal paragrafo 1.1;<br>tezza della documentazio
- la completezza della documentazione allegata alla domanda;
- l'assenza di iscrizione del proponente nel registro dei soggetti "inaffidabili" tenuto dal Dipartimento Agricoltura e Risorse Agroalimentari; uarderà:<br>ssa nelle modalità prevista dalle<br>dal Dipartimento Agricoltura e<br>tà della domanda.<br>di ammissibilità previsti nelle<br>dente.<br>getto richiedente, inclusi quelli<br>titivi costi.<br>alla normativa vigente per le<br>ndaci l'Ammin

L'assenza di uno solo dei requisiti di cui ai punti precedenti comporterà la non ricevibilità della domanda.

#### 2.3. Ammissibilità

Il controllo di ammissibilità sarà finalizzato ad accertare la presenza dei requisiti di ammissibilità previsti nelle<br>Disposizioni attuative e con riferimento alla misura/intervento, in capo al soggetto richiedente. Disposizioni attuative e con riferimento alla misura/intervento, in capo al soggetto

In sede di controllo di ammissibilità verranno verificati i documenti prodotti dal soggetto richiedente, inclusi quelli In sede di controllo di ammissibilità verranno verificati i documenti prodotti dal soggetto rich<br>presentati allo scopo di provare l'ammissibilità alla spesa proposta e la congruità dei relativi costi.

Il GAL Terre Locridee eseguirà, attraverso visite aziendali i controlli previsti dalla normativa vigente per le autodichiarazioni rese ai sensi del D.P.R. 445/00. In presenza di dichiarazioni mendaci l'Amministrazione procedere oltre che alla archiviazione della istanza, anche all'avvio delle procedure previste per tale fattispecie di irregolarità dalla normativa nazionale e comunitaria e ne darà comunicazione al responsabile di misura individuato dal<br>Dipartimento Agricoltura ed all'ARCEA per i successivi atti che si dovessero rendere necessari. Dipartimento Agricoltura ed all'ARCEA per i successivi atti che si dovessero rendere necessari.

L'assenza di uno dei requisiti di ammissibilità previsti dalla Misura/Intervento comporterà la non ammissibilità e conseguente archiviazione della domanda.

conseguente archiviazione della domanda.<br>Il GAL si riserva inoltre, durante la fase istruttoria, di effettuare visite in azienda al fine di acquisire ulteriori elementi conoscitivi e/o di verifica e conferma di quanto dichiarato in sede di domanda di sostegno. dovessero rendere necessari.<br>
isura/Intervento comporterà la non ammissibilità e<br>
site in azienda al fine di acquisire ulteriori elementi<br>
i domanda di sostegno.<br>
re documentazione obbligatoria richiesta dal bando

In nessun caso sarà ammessa la facoltà di presentare e/o acquisire documentazione obbligatoria richiesta dal successivamente alla data della domanda di sostegno, fatto salvo quanto previsto al precedente paragrafo relativamente agli errori palesi. conoscitivi e/o di verifica e conferma di quanto dichiarato in sede di domanda di sostegno.<br>In nessun caso sarà ammessa la facoltà di presentare e/o acquisire documentazione obbligatoria richiesta dal bando<br>successivamente

Il piano di sviluppo aziendale/business plan, previsto dalla misura/intervento, sarà oggetto di valutazione ammissibilità secondo le specifiche previste nell'ambito della misura/intervento. La presentazione del piano di sviluppo aziendale/business plan dovrà avvenire sul modello predisposto dal GAL Terre Locridee. di

I dati di carattere produttivo e le informazioni di carattere economico sono da riportare all'interno del business plan in modo veritiero. La fornitura di dati ed informazioni non veritiere, in grado di alterare in modo significativo modo veritiero. La fornitura di dati ed informazioni non veritiere, in grado di alterare in modo signifi<br>l'attendibilità del piano di sviluppo aziendale/business plan, è causa di inammissibilità della domanda di sostegno.

# 3. VALUTAZIONE E FORMULAZIONE DELLE GRADUATORIE DELLE GRADUATORIE

A seguito dell'istruttoria di ammissibilità verranno attribuiti i punteggi secondo i requisiti e i criteri di selezione previsti nelle disposizioni attuative della Misura/Intervento. nelle disposizioni attuative della Misura/Intervento.<br>A chiusura della valutazione di tutte le istanze pervenute, il GAL Terre Locridee, ai sensi della Convenzione stipulata a di inammissibilità della domanda di sostegno.<br> **CORIE**<br>
eggi secondo i requisiti e i criteri di selezione previsti<br>
Terre Locridee, ai sensi della Convenzione stipulata<br>
alimentari repertorio 1526 del 18-09-2017, formule

con la Regione Calabria Dipartimento Agricoltura e Risorse Agroalimentari repertorio 1526 la graduatoria provvisoria e l'elenco delle domande risultate non ricevibili e non ammissibili, con la relativa

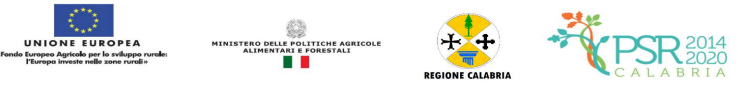

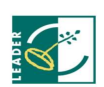

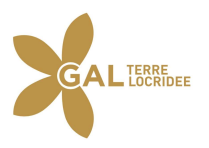

motivazione. Verranno fatti salvi i diritti dei proponenti le domande comprese tra quelli non ammessi/non ricevibili a motivazione. Verranno fatti salvi i diritti dei proponenti le domande comprese tra quelli non ammessi/non ricevibili a<br>proporre, esclusivamente a mezzo PEC, eventuali istanze di riesame entro i successivi 10 giorni dalla p sito della graduatoria. Il GAL Terre Locridee si pronuncerà sulle istanze di riesame nei successivi 10 giorni. In esito alla procedura di riesame, verrà formulata la proposta di graduatoria definitiva per l'approvazione della stessa da parte del<br>Consiglio di Amministrazione del GAL. Consiglio di Amministrazione del GAL

La suddetta proposta di graduatoria definitiva nonché l'elenco delle domande escluse approvati con delibera del C.d.A. La suddetta proposta di graduatoria definitiva nonché l'elenco delle domande escluse approvati con delibera del C.d.A.<br>saranno successivamente trasmesse all'Autorità di Gestione della Regione Calabria - Dipartimento Agrico Risorse Agroalimentari - per il rilascio del parere obbligatorio di coerenza programmatica.

Ottenuto il parere di coerenza programmatica la graduatoria definitiva sarà pubblicata sul sito istituzionale del GAL Terre Locridee: www.galterrelocridee.it.

Tale modalità di pubblicità assolve all'obbligo della notifica/comunicazione a tutti i soggetti richiedenti.

Tale modalità di pubblicità assolve all'obbligo della notifica/comunicazione a tutti i soggetti richiedenti.<br>Le domande saranno ammesse a contributo fino alla concorrenza delle risorse disponibili per la Misura/Intervento.

Nei casi di ex-aequo nell'attribuzione del punteggio la precedenza è assegnata sulla base di quanto previsto nei "Criteri di selezione" dando priorità alle domande di aiuto presentate da donne e dal soggetto con l'età inferiore.

Eventuali risorse aggiuntive anche rinvenienti da economie di spesa/rinunce/revoche potranno essere utilizzate per lo Eventuali risorse aggiuntive anche rinvenienti da economie di spesa/rinunce/revoche potranno essere utilizzate per lo<br>scorrimento della graduatoria. Le risorse finanziarie che non risultassero utilizzate con le graduatorie riallocate nelle graduatorie successive della stessa misura.

La graduatoria terminerà con l'ultimo progetto interamente finanziato

# 4. CONCESSIONE DEL FINANZIAMENTO

Preliminarmente alla sottoscrizione del provvedimento di concessione, l'Amministrazione procederà ad acquisire la documentazione prevista dalle Disposizioni Attuative. he non risultassero utilizzate con le graduatorie potranno essere<br>ura.<br>ente finanziato<br>co di concessione, l'Amministrazione procederà ad acquisire la<br>oli, a qualunque titolo acquisiti ed a prescindere dal loro valore

Le concessioni di contributo ricadenti su terreni agricoli, a qualunque titolo acquisiti ed a prescindere dal loro valore complessivo, salvo diverse determinazioni da parte dell'OP/organismi centrali, saranno, inoltre, subordinate all'esito delle verifiche dell'informazione prefettizia ai sensi del D. Lgs.159/2011, così come innovato dalla L. 17 ottobre 2017, n. 161. graduatorie successive della stessa misura.<br>terminerà con l'ultimo progetto interamente finanziato<br>ONE DEL FINANZIAMENTO<br>te alla sottoscrizione del provvedimento di concessione, l'Amministrazione procederà ad<br>e prevista da

I provvedimenti di concessione del sostegno adottati dalle competenti strutture del GAL Terre Locridee, dovranno riportare almeno le seguenti informazioni:

- codici di verifica ai sensi del Regolamento sul Registro Nazionale Aiuti di Stato;
- riferimento all'avviso pubblico in forza del quale è stata presentata la domanda;
- riferimenti agli atti procedimentali;
- dati finanziari relativi all'investimento proposto, all'investimento ammesso ed al contributo istruttoria tecnico-amministrativa. Sia le spese ammesse che il contributo concedibile dovranno essere indicati distintamente; riferimento all'avviso pubblico in forza del quale è stata presentata la domanda;<br>riferimenti agli atti procedimentali;<br>dati finanziari relativi all'investimento proposto, all'investimento ammesso ed al contributo ammesso ammesso a seguito di
- codici di verifica ai sensi del Regolamento sul Registro Nazionale Aiuti di Stato;
- $\bullet$  modalità di erogazione del contributo (conto capitale e/o conto interessi), con indicazione delle disposizioni operative per la concessione di pagamento a titolo di anticipo, acconti in concessione di corso d'opera o saldo finale; • modalità di erogazione del contributo (conto capitale e/o conto interessi), con indicazione delle disposizioni operative per la concessione di pagamento a titolo di anticipo, acconti in corso d'opera o saldo finale;<br>• o
- prescrizioni e obblighi derivanti dal procedimento istruttorio;
- nonché dagli impegni ex-post successivi al pagamento del saldo finale ed indicazione della loro durata;
- tempistica di realizzazione e termine entro il quale i lavori dovranno essere ultimati. Do il mancato rispetto delle scadenze previste comporta la decadenza totale e la revoca del contributo; nnché dagli impegni ex-post successivi al pagamento del saldo finale ed indicazione della loro durata;<br>mpistica di realizzazione e termine entro il quale i lavori dovranno essere ultimati. Dovrà essere specificato che<br>manc Dovrà essere specificato che
- obblighi in materia di adempimenti contabili del destinatario finale, comprese le limitazioni relative alla gestione dei flussi finanziari ed ai pagamenti in contanti;
- obblighi in materia di informazione e pubblicità;
- obblighi concernenti gli adempimenti connessi al monitoraggio fisico e finanziario degli interventi;
- · obbligo di comunicazione circa l'avvenuto inizio dei lavori, laddove tempi di realizzazione degli interventi oggetto di contributo;
- obbligo di comunicare eventualmente il nominativo del direttore dei lavori e del responsabile della sicurezza del cantiere; igo di comunicare eventualmente il nominativo del direttore dei lavori e del responsabile della sicurezza del<br>iere;<br>igo del rispetto del Regolamento n. 702 del 25 giugno 2014 che dichiara alcune categorie di aiuti compatib
- obbligo del rispetto del Regolamento n. 702 del 25 giugno 2014 che dichiara alcune categorie di aiuti compatibili con il mercato interno in applicazione degli artt. 107 e 108 del TFUE: (sono incompatibili con il mercato interno, nella misura in cui incidano sugli scambi tra Stati membri, gli aiuti concessi dagli Stati, ovvero mediante risorse statali, sotto qualsiasi forma che, favorendo talune imprese o talune produzioni, falsino o minaccino di falsare la concorrenza).

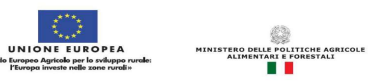

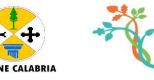

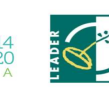

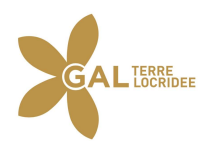

 $\bullet$  riferimenti in ordine al sistema dei controlli, delle riduzioni e delle sanzioni;

Il provvedimento di concessione dovrà essere sottoscritto, per accettazione, dal soggetto beneficiario interessato con le seguenti modalità:

- convocazione collegiale di tutti i beneficiari tramite PEC entro 5 giorni dalla data di graduatoria definitiva; l provvedimento di concessione dovrà essere sottoscritto, per accettazione, dal soggetto beneficiario interessato con le equenti modalità:<br>
• convocazione collegiale di tutti i beneficiari tramite PEC entro 5 giorni dalla pubblicazione della
	- $\bullet$  sottoscrizione del provvedimento di concessione presso la Sede del GAL Terre Locridee.

#### 5. DOMANDA DI PAGAMENTO

#### 5.1. Modalità di presentazione della domanda di pagamento

Il sostegno viene erogato dall'Organismo Pagatore (ARCEA) a seguito della presentazione di una domanda di pagamento inoltrata dal soggetto beneficiario.

In caso di Raggruppamento Temporaneo, unico beneficiario è il soggetto individuato come capofila. Lo stesso, oltre alla domanda di aiuto, dovrà presentare la relativa domanda di pagamento, e previamente, gestire tutte le procedure necessarie per l'acquisizione di beni e servizi, effettuare in nome proprio i relativi pagamenti, atteso che – il capofila – è da considerarsi, rispetto all'amministrazione concedente, unico responsabile finanziario dell'investimento. Nel caso in cui capofila e partner assumano obblighi e impegni ciascuno per la parte di attività nell'ambito del progetto, il soggetto cui capofila e partner assumano obblighi e impegni ciascuno per la parte di attività nell'ambito del progetto, il soggetto<br>capofila potrà rendicontare le spese sostenute in proprio nonché quelle sostenute dai singoli partn rispettiva quota di progetto. dal soggetto beneficiario.<br>amento Temporaneo, unico beneficiario è il soggetto individuato come capofila. Lo ste<br>dovrà presentare la relativa domanda di pagamento, e previamente, gestire tutte<br>iisizione di beni e servizi,

I pagamenti sono autorizzati dalla Regione dopo l'effettuazione delle verifiche e degli accertamenti previsti e sulla base<br>degli schemi procedurali condivisi con l'Organismo Pagatore (ARCEA). degli schemi procedurali condivisi con l'Organismo Pagatore (ARCEA). rio nonché quelle sostenute dai singoli partner nell'ambito della<br>ttuazione delle verifiche e degli accertamenti previsti e sulla base<br>gatore (ARCEA).<br>tegno, formulate esclusivamente sugli appositi modelli, devono<br>ssa a di

Le domande, volte ad ottenere il pagamento del sostegno, formulate esclusivamente sugli appositi modelli, devono Le domande, volte ad ottenere il pagamento del sostegno, formulate esclusivamente sugli appositi modelli, essere prodotte utilizzando la funzionalità on line messa a disposizione dall'Organismo Pagatore ARCEA, dis mediante il portale SIAN (www.sian.it), per il tramite di un Centro Autorizzato di Assistenza Agricola accreditato dall'OP ARCEA, ovvero del professionista accreditato. È obbligatorio compilare i campi relativi all'indicazione dei recapiti telefonici e della PEC dei soggetti richiedenti.

Non sono accettate e quindi ritenute valide le domande che pervengono con qualsiasi altro mezzo all'infuori di quello telematico.

L'utente abilitato completata la fase di compilazione della domanda, effettua la stampa del modello da sistema contrassegnato con un numero univoco (barcode) e – previa sottoscrizione da parte del richiedente – procede con il rilascio telematico attraverso il Sian che registra la data di presentazione.

Si evidenzia che solo con la fase del rilascio telematico la domanda si intende effettivamente presentata all Pagatore ARCEA (N.B. la sola stampa della domanda non costituisce prova di presentazione della domanda all'Organismo Pagatore ARCEA). so il Sian che registra la data di presentazione.<br>la fase del rilascio telematico la domanda si intende effettivamente presentata all'Organismo<br>la sola stampa della domanda non costituisce prova di presentazione della doma all'Organismo

Oltre alla modalità standard di presentazione della domanda, che prevede la firma autografa del richiedente sul modello cartaceo, viene, altresì, introdotta la firma elettronica. Il beneficiario che ha registrato le proprie informazioni cartaceo, viene, altresì, introdotta la firma elettronica. Il beneficiario che ha registrato le proprie informazioni<br>anagrafiche sul portale ARCEA (utente qualificato) può sottoscrivere la domanda con firma elettronica med OTP. one della domanda, che prevede la firma autografa del richiedente sul modello irma elettronica. Il beneficiario che ha registrato le proprie informazioni ualificato) può sottoscrivere la domanda con firma elettronica media

Attraverso questa modalità, il sistema verificherà che l'utente sia registrato nel sistema degli utenti qualificati e che sia Attraverso questa modalità, il sistema verificherà che l'utente sia registrato nel sistema degli utenti qualificati e che sia<br>abilitato all'utilizzo della firma elettronica. Nel caso non rispettasse i requisiti, l'utente v informazioni. Se il controllo è positivo verrà inviato l'OTP con un SMS sul cellulare del beneficiario; il codice resterà informazioni. Se il controllo è positivo verrà inviato l'OTP con un SMS sul cellulare del beneficiario; il codice rest<br>valido per un intervallo di tempo limitato e dovrà essere digitato dall'utente per convalidare il rilas

Le domande di pagamento compilate telematicamente non verranno rilasciate dal sistema in caso di compilazione<br>incompleta e/o in presenza di anomalie bloccanti.<br>Alla domanda di pagamento, il beneficiario dovrà allegare i do incompleta e/o in presenza di anomalie bloccanti.

Alla domanda di pagamento, il beneficiario dovrà allegare i documenti specificati nei successivi sotto-paragrafi 5.2, 5.3 e 5.4, per ciascun tipo di domanda di pagamento.

Le domande di pagamento, così come restituite dal SIAN e corredate di tutta la documentazione richiesta dovranno, inoltre, pervenire al GAL Terre Locridee, a cura dei richiedenti, con le seguenti modalità: per ciascun tipo di domanda di pagamento.<br>mande di pagamento, così come restituite dal SIAN e corredate di tutta la docum<br>:, pervenire al GAL Terre Locridee, a cura dei richiedenti, con le seguenti modalità:

• trasmissione dei documenti originali digitalizzati in un unico file formato pdf a mezzo pec all'indirizzo: galterrelocride@pec.it per la quale farà fede la data riportata sulla ricevuta di accettazione e di consegna della pec.

L'Organismo Pagatore effettuerà il pagamento direttamente al beneficiario trasmettendo una copia dell'avvenuto pagamento al GAL. ale farà fede la data riportata sulla ricevuta di accettazione e<br>il pagamento direttamente al beneficiario trasmettendo u<br>i giustificativi di spesa dovrà essere apposta, la dicitura

Su tutti gli originali dei documenti giustificativi di spesa dovrà essere apposta, la dicitura "Fattura pagata con il concorso delle risorse FEASR – PSR Calabria 2014-2022......Misura/e........".

Ai fini dell'accertamento delle spese sostenute e della verifica sulla corretta e conforme realizzazione del progetto, potrà essere richiesta ogni altra documentazione utile.

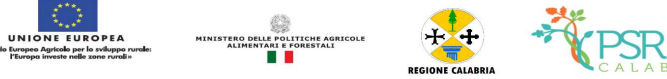

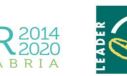

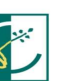

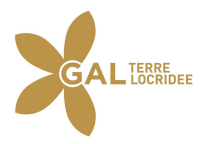

Su tutti gli atti dei documenti relativi al progetto ed alla sua attuazione (es: atti, contratti, documenti di spesa e di Su tutti gli atti dei documenti relativi al progetto ed alla sua attuazione (es: atti, contratti, documenti pagamenti, etc.) dovrà essere indicato il codice che identifica il progetto d'investimento pubblico (CUP).

Tale codice, acquisito in fase di emissione del provvedimento di concessione, sarà in esso riportato

pagamenti, etc.) dovrà essere indicato il codice che identifica il progetto d'investimento pubblico (CUP).<br>Tale codice, acquisito in fase di emissione del provvedimento di concessione, sarà in esso riportato<br>Tutta la docum Tutta la documentazione relativa al progetto ed alla sua attuazione (es.: atti, contratti, documenti di spesa e di<br>pagamento, etc.) dovrà essere tenuta a disposizione dall'impresa per gli accertamenti, i controlli e le isp dal presente avviso dalla data di erogazione del saldo.

Gli aiuti possono essere erogati secondo le seguenti modalità:

- anticipo;
- stato di avanzamento;
- saldo.

# 5.2. Anticipi

In base agli artt. 45 e 63 del Reg. (UE) n. 1305/2013, i beneficiari del sostegno agli investimenti possono chiedere al competente organismo pagatore il versamento di un anticipo non superiore al 50% del contributo l'investimento se tale possibilità è prevista nel programma di sviluppo rurale e nel PAL Gelsomini. L'ammontare di tale anticipo non può superare il 50% del contributo pubblico spettante per l'investimento stesso e deve essere subordinato al rilascio di una garanzia bancaria, o equivalente, corrispondente al 100% dell'ammontare dell'anticipo stesso. dal presente avviso dalla data di erogazione del saldo.<br>
Gli aiuti possono essere erogati secondo le seguenti modalità:<br>
• atato di avanzamento;<br>
• saldo.<br>
5.2. Anticipi<br>
In base agli artt. 45 e 63 del Reg. (UE) n. 1305/20 pubblico per

Nel caso in cui il progetto si concluda con un pagamento complessivo inferiore all'importo approvato, occorre recuperare gli interessi maturati sulla parte eccedente l'anticipo pagato.

Possono comunque chiedere il versamento di un anticipo solo i beneficiari delle misure per le quali le Disposizioni attuative prevedono l'utilizzo di questa modalità di erogazione. Nel caso in cui il progetto si concluda con un pagamento complessivo inferiore all'im<br>recuperare gli interessi maturati sulla parte eccedente l'anticipo pagato.<br>Possono comunque chiedere il versamento di un anticipo solo i

L'erogazione dell'anticipo viene effettuata previa presentazione da parte del beneficiario della "domanda di pagamento" e della seguente documentazione:

 fideiussione bancaria o polizza assicurativa irrevocabile, incondizionata ed escutibile a prima richiesta, di durata corrispondente al periodo previsto per la realizzazione dell'investimento a favore dell'Organismo Pagatore di fideiussione bancaria o polizza assicurativa irrevocabile, incondizionata ed escutibile a prima richiesta, di durata<br>corrispondente al periodo previsto per la realizzazione dell'investimento a favore dell'Organismo Pagator Pagatore. Le garanzie fideiussorie fideiussorie dovranno essere stipulate con istituti bancari o con imprese di assicurazione autorizzate dall'Organismo Pagatore sulla base degli elenchi che lo stesso renderà noti; simile predisposto dallo stesso Organismo<br>tuti bancari o con imprese di assicurazione<br>sso renderà noti;<br>oggetto beneficiario interessato.<br>re 90 giorni dalla data di sottoscrizione del<br>nsabile di Misura della Regione Calabr

sottoscrizione per accettazione del provvedimento di concessione dal soggetto beneficiario interessato.

L'anticipo può essere richiesto, da parte del beneficiario, entro e non oltre 90 giorni dalla data di sottoscrizione del provvedimento di concessione del contributo.

Il GAL inoltrerà la richiesta di anticipo ricevuta dal beneficiario al Responsabile di Misura della gli adempimenti di propria competenza. Il GAL inoltrerà la richiesta di anticipo ricevuta dal beneficiario al Responsabile di Misura della Regione Calabria per gli adempimenti di propria competenza.<br>5.3. Stato di avanzamento (SAL)<br>L'erogazione di stato di avanz

# 5.3. Stato di avanzamento (SAL)

presentazione da parte del beneficiario di una "domanda di pagamento", corredata dalla seguente documentazione:

- dichiarazione sullo stato di avanzamento dei lavori sullo dei comprensiva di regolare esecuzione parziale parziale a firma del direttore dei lavori ove pertinente;
- $\bullet$  elaborati progettuali dei lavori eseguiti (elaborati grafici, relazione, computo metrico, quadro economico)
- elenco delle fatture e/o di altri titoli di spesa, raggruppati per categoria e riportanti almeno gli estremi della data e elenco delle fatture e/o di altri titoli di spesa, raggruppati per categoria e riportanti almeno gli estremi della data e<br>del numero del titolo di spesa, del nominativo del fornitore, della descrizione della fornitura, del dell'IVA e del totale del documento in euro; i grafici, relazione, computo metrico, quadro economico)<br>iggruppati per categoria e riportanti almeno gli estremi della data e<br>o del fornitore, della descrizione della fornitura, dell'imponibile,<br>ria equivalente, in origin
- titoli di spesa: fatture o documentazione probatoria equivalente, in originale;
- documentazione di pagamento: bonifici, assegni circolari, assegni bancari/postali ecc. e relative dichiarazioni documentazione di pagamento: bonifici, assegni circolari, assegni bancari/postali ecc. e relative dichiarazioni<br>liberatorie rilasciate dai fornitori, in originale; Nel caso di pagamenti effettuati con assegni circolari e/o consigliabile richiedere di allegare copia della "traenza" del pertinente titolo rilasciata dall'istituto di credito.
- per le spese per le quali è possibile richiedere il sostegno sulla base di costi standard ai sensi dell'art.67 lettere b) c) d) del Reg (UE) n.1303/2013, nel caso di approvazione da parte dalla Commissione europea e di indicazione all'interno delle Disposizioni attuative di Misura, le modalità di rendicontazione a cui fare riferimento sono quelle relative alla specifica Misura/Intervento e riportate con apposito documento nell'ambito di tali disposizioni. consigliabile richiedere di allegare copia della "traenza" del pertinente titolo rilasciata dall'istituto di credito.<br>
• per le spese per le quali è possibile richiedere il sostegno sulla base di costi standard ai sensi de
- rendicontazione.

Per le prestazioni d'opera a titolo gratuito (nell'ambito dei contributi in natura ove consentiti), certificazione redatta da un tecnico qualificato, terzo rispetto al beneficiario. Tale certificazione deve contenere il valore della prestazione non retribuita, determinato sulla base del tempo impiegato e del relativo costo orario. sono: attività di ricerca nonché professionali; operazioni di carattere agronomico e forestale eseguite direttamente dall'imprenditore e/o dai suoi familiari; titolo gratuito (nell'ambito dei contributi in natura ove consentiti), certificazione redatta da rispetto al beneficiario. Tale certificazione deve contenere il valore della prestazione non base del tempo impiegato e del r

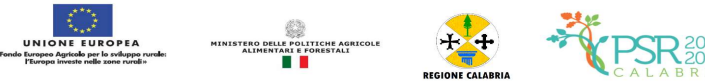

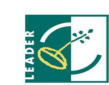

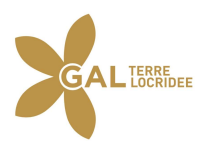

Tutte le richieste di erogazione devono essere corredate inoltre da una dichiarazione, resa ai sensi degli articoli 46, 47 e 76 del DPR 28 dicembre 2000 n. 445, attestante in particolare:

- a) la conformità della documentazione prodotta in copia o risultante sinteticamente da elenchi o altri elaborati ai documenti originali e che questi ultimi sono fiscalmente regolari; e le richieste di erogazione devono essere corredate inoltre da una dichiarazione, resa ai sensi degli articoli 46, 47 e<br>
el DPR 28 dicembre 2000 n. 445, attestante in particolare:<br>
a) la conformità della documentazione pr
- realizzazione dell'iniziativa oggetto della specifica domanda di agevolazione;
- c) che tutti i materiali, macchinari, impianti ed attrezzature relativi alle spese documentate sono stati acquisiti ed realizzazione dell'iniziativa oggetto della specifica domanda di agevolazione;<br>che tutti i materiali, macchinari, impianti ed attrezzature relativi alle spese docum<br>installati nei locali oggetto del programma allo stato "n
- d) che le spese non si riferiscono a materiali di consumo, ricambi, manutenzioni e non riguardano la gestione;
- d) che le spese non si riferiscono a materiali di consumo, ricambi, manutenzioni e non riguardano la gestione;<br>e) che le forniture sono state pagate a saldo e che sulle stesse non sono stati praticati sconti o abbuoni al d di quelli eventualmente già evidenziati.

Gli stati di avanzamento in corso d'opera possono essere erogati in funzione della spesa sostenuta per l'avanzamento Gli stati di avanzamento in corso d'opera possono essere erogati in funzione della spesa sostenuta per l'avanzamento<br>della realizzazione comprovata da fatture e da documenti probatori o da documenti aventi forza probatoria per un minimo del 30% del contributo concedibile. Qualora siano stati concessi anticipi del 50% sull'importo totale ammesso, l'importo massimo delle domande di pagamento di SAL è del 50%; in questo caso, in fase di saldo dovrà essere rendicontato l'importo anticipato. Nel caso in cui non siano stati erogati anticipi, l'importo massimo essere rendicontato l'importo anticipato. Nel caso in cui non siano stati erogati anticipi, l'importo massimo della<br>domanda di pagamento è pari al 90% del contributo concedibile. Il controllo amministrativo per l'autorizza pagamento dello stato di avanzamento va effettuato sul 100% delle richieste pervenute e prevede la verifica della documentazione presentata e la congruità delle spese dichiarate rispetto allo stato di avanzamento dei lavori. pagamento dello stato di avanzamento va effettuato sul 100% delle richieste pervenute e prevede la verifica della<br>documentazione presentata e la congruità delle spese dichiarate rispetto allo stato di avanzamento dei lavor e stesse non sono stati praticati sconti o abbuoni al di fuori<br>rogati in funzione della spesa sostenuta per l'avanzamento<br>obatori o da documenti aventi forza probatoria equivalente,<br>ra siano stati concessi anticipi del 50%

del GAL Terre Locridee al responsabile di misura individuato dal Dipartimento Agricoltura e risorse Agroalimentari della Regione Calabria, a seguito dell'autorizzazione al pagamento inerente il SAL in corso d'opera i 60 giorni dal controllo in situ. Tuttavia, qualora il beneficiario ne faccia esplicita richiesta, l'importo dello stato di avanzamento può essere cumulato all'eventuale anticipazione già accordata, ma in tale fattispecie, la garanzia fideiussoria sarà svincolata solo a seguito della conclusione dell'operazione, come risultante dall'accertamento finale fideiussoria sarà svincolata solo a seguito della conclusione dell'operazione, come risultante dall'accertamento finale<br>dei lavori eseguiti ed in questo caso gli stati di avanzamento non potranno superare complessivamente contributo concedibile. ativo per l'autorizzazione al<br>e prevede la verifica della<br>mento dei lavori.<br>gatore, previa comunicazione<br>ura e risorse Agroalimentari<br>o d'opera e, comunque, entro

Il GAL provvederà al controllo della spesa effettuata dal beneficiario in attuazione della misura del PAL secondo le Il GAL provvederà al controllo della spesa effettuata dal beneficiario in attuazione della misura del PAL secondo le<br>procedure stabilite dalla convenzione stipulata tra il GAL e la Regione Calabria ed inoltrerà la richiest corredata dalla documentazione ricevuta dal beneficiario, al Responsabile di Misura della Regione Calabria per gli adempimenti di propria competenza. corredata dalla documentazione ricevuta dal beneficiario, al Responsabile di Misura della Regione Calabria per gli<br>adempimenti di propria competenza.<br>Il GAL provvederà, successivamente al controllo effettuato dalla Regione

documenti fiscali e di pagamento ricevuti in originale e debitamente annullati. o effettuato dalla Regione Calabria, alla restituzione al beneficiario dei<br>inale e debitamente annullati.<br>I luogo ove sono stati realizzati gli interventi per la verifica dello stato

Il GAL si riserva tuttavia di effettuare visite sul luogo ove sono stati realizzati gli interventi pe effettivo di avanzamento dell'opera. fiscali e di pagamento ricevuti in originale e debitamente annullati.<br>
riserva tuttavia di effettuare visite sul luogo ove sono stati realizzati gli interventi<br>
i avanzamento dell'opera.<br>
to del saldo finale può essere eff

# 5.4. Saldo

Il pagamento del saldo finale può essere effettuato in funzione della spesa sostenuta per la realizzazione degli interventi, comprovata da fatture, da documenti probatori e documenti aventi forza probatoria equivalente.

La documentazione da presentare per la rendicontazione finale dei lavori è la seguente:

- certificato di agibilità, ove pertinente;
- · nel caso in cui siano state realizzate opere murarie, perizia tecnica, attestante la conformità delle opere stesse alla normativa vigente in materia;
- elaborati progettuali dei lavori eseguiti (elaborati grafici, relazione, computo metrico, quadro economico)
- ella normativa vigente in materia;<br>
elenco delle fatture e/o di altri titoli di spesa, raggruppati per categoria e riportanti almeno gli estremi della<br>
elenco delle fatture e/o di altri titoli di spesa, raggruppati per cat data e del numero del titolo di spesa, del nominativo del fornitore, della descrizione della fornitura, dell'inponibile, dell'IVA e del totale del documento in euro;<br>titoli di spesa: fatture o documentazione probatoria equ dell'imponibile, dell'IVA e del totale del documento in euro; tante la conformità delle operatore<br>uto metrico, quadro economic<br>e riportanti almeno gli estre<br>e, della descrizione della fi<br>ale;<br>arri/postali ecc. relative dichi<br>a comunitaria, nazionale e reguti standard ai sensi dell'ar
- titoli di spesa: fatture o documentazione probatoria equival
- documentazione di pagamento: bonifici, assegni circolari, assegni bancari/postali ecc. relative dichiarazioni liberatorie rilasciate dai fornitori, in originale; Colonistatione di pagamento: bonifici, assegni circolari, assegni bancari/postali ecc. relative dichiarazioni iberatorie rilasciate dai fornitori, in originale;<br>
certificato di regolare esecuzione con specifica osservanza
- 
- per le spese per le quali è possibile richiedere il sostegno sulla base di costi standard ai sensi dell'art.67 lettere b) c) d) del Reg (UE) n.1303/2013, nel caso di approvazione da parte dalla Commissione europea e di indicazione all'interno delle Disposizioni attuative di Misura, le modalità di rendicontazione a cui fare riferimento sono indicazione all'interno delle Disposizioni attuative di Misura, le modalità di rendicontazione a cui fare riferimento sono quelle relative alla specifica Misura/Intervento e riportate con apposito documento nell'ambito di tali disposizioni;

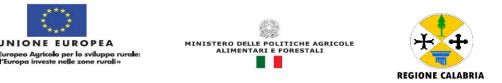

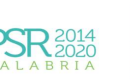

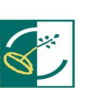

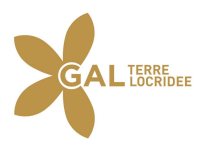

 ogni altra documentazione richiesta dalle specifiche disposizioni attuative dell'intervento ovvero ritenuta utile ai fini della rendicontazione

Per le prestazioni d'opera a titolo gratuito (nell'ambito dei contributi in natura ove consentiti), certificazione redatta da un tecnico qualificato, terzo rispetto al beneficiario. Tale certificazione deve contenere il valore della prestazione non • ogni altra documentazione richiesta dalle specifiche disposizioni attuative dell'intervento ovvero ritenuta utile<br>ai fini della rendicontazione<br>Per le prestazioni d'opera a titolo gratuito (nell'ambito dei contributi in trattasi sono: attività di ricerca nonché professionali; operazioni di carattere agronomico e forestale eseguite direttamente dall'imprenditore e/o dai suoi familiari

Tutte le richieste di erogazione devono essere corredate inoltre da una dichiarazione, resa ai sensi d degli articoli 46, 47 e 76 del DPR 28 dicembre 2000 n. 445, attestante in particolare: o: attività di ricerca nonché professionali; operazioni di carattere dall'imprenditore e/o dai suoi familiari<br>ieste di erogazione devono essere corredate inoltre da una dichiarazione,<br>28 dicembre 2000 n. 445, attestante in

- a) la conformità della documentazione prodotta in copia o risultante sinteticamente da elenchi o altri elaborati ai documenti originali e che questi ultimi sono fiscalmente regolari;
- b) la regolarità della documentazione prodotta e che essa si riferisce a spese sostenute unicamente per la realizzazione dell'iniziativa oggetto della specifica domanda di agevolazione;
- c) che tutti i materiali, macchinari, impianti ed attrezzature relativi alle spese documentate sono stati acquisiti ed installati nei locali oggetto del programma allo stato "nuovi di fabbrica" o "usati";
- d) che le spese non si riferiscono a materiali di consumo, ricambi, manutenzioni e non riguardano la gestione;
- e) che le forniture sono state pagate a saldo e che sulle stesse non sono stati praticati sconti o abbuoni al di fuori di quelli eventualmente già evidenziati.

La domanda di pagamento per la richiesta del saldo finale corredata della suddetta documentazione tecnica d presentata al GAL Terre Locridee, da parte del beneficiario, entro e non oltre i 60 giorni successivi alla scadenza del termine concesso per la realizzazione dei lavori. rese non si riferiscono a materiali di consumo, ricambi, manutenzioni e non riguardano la gestione;<br>comiture sono state pagate a saldo e che sulle stesse non sono stati praticati sconti o abbuoni al di fuori di<br>ventualment deve essere

Il GAL provvederà al monitoraggio della spesa effettuata dal beneficiario procedure stabilite ed inoltrerà la richiesta di pagamento del SAL finale, ricevuta dal beneficiario, al Responsabile di Misura della Regione Calabria per gli adempimenti di propria competenza.

Il GAL provvederà, successivamente al controllo effettuato dalla Regione Calabria, alla restituzione al beneficiario dei documenti fiscali e di pagamento ricevuti in originale e debitamente annullati. inoltrerà la richiesta di pagamento del SAL finale, ricevuta dal beneficiario, al Responsabile di<br>one Calabria per gli adempimenti di propria competenza.<br>à, successivamente al controllo effettuato dalla Regione Calabria, a

Il mancato rispetto del termine suddetto, comporterà l'applicazione di una sanzione determinata in base alla normativa regionale su sanzioni e riduzioni e qualora non adeguatamente motivato, comporta l'avvio delle procedure di verifica e l'eventuale revoca totale o parziale del contributo. Nel corso dei 60 giorni successivi al termine per la realizzazione degli interventi possono essere perfezionati gli atti amministrativi previsti dalle norme in materia nonché dalle disposizioni. L'ufficio istruttore competente, provvede: degli interventi possono essere perfezionati gli atti amministrativi previsti dalle norme in materia nonché dalle<br>disposizioni. L'ufficio istruttore competente, provvede:<br>• a verificare la conformità delle attività realizz

verbale nel quale riportare, in maniera dettagliata ed esaustiva, le risultanze dell'accertamento svolto;

verbale nel quale riportare, in maniera dettagliata ed esaustiva, le risultanze dell'accertamento svolto;<br>• ad accertare la rispondenza dei documenti giustificativi delle spese con le opere realizzate o con le forniture di servizi dichiarate. I controlli amministrativi per il pagamento del saldo prevedono lo svolgimento di una visita sul luogo servizi dichiarate. I controlli amministrativi per il pagamento del saldo prevedono lo svolgimento di una visita sul luogo<br>ove sono stati realizzati gli interventi, per la verifica della conclusione dei lavori e dell'effet in coerenza con quanto previsto nell'atto di concessione o a quanto autorizzato con varianti in corso d'opera. uto. Nel corso dei 60 giorni successivi al termine per la realizzazione<br>gli atti amministrativi previsti dalle norme in materia nonché dalle<br>ovvede:<br>ate con quelle previste nell'iniziativa progettuale e a redigere apposito

La Regione si riserva per investimenti di entità minore o nel caso in cui si ritenga che vi sia un ri mancato rispetto delle condizioni di ammissibilità di non effettuare le visite sul luogo di cui al comma precedente. quanto previsto nell'atto di concessione o a quanto autorizzato con varianti in corso d'opera.<br>serva per investimenti di entità minore o nel caso in cui si ritenga che vi sia un rischio limitat<br>delle condizioni di ammissib

Prima del versamento del saldo finale la Regione effettua, in conformità a quanto previsto dalla normativa comunitaria, tutti i controlli amministrativi, anche in situ, finalizzati a verificare la corretta realizzazione dell'investimento.

Eventuali maggiori costi accertati rispetto a quelli preventivamente ammessi non possono essere riconosciuti ai fini della liquidazione.

Se nel corso dei suddetti controlli, il funzionario incaricato rilevi difformità, infrazioni o anomalie, è tenuto a darne comunicazione sia all'Organismo Pagatore nonché al Dipartimento Agricoltura, e risorse Agroalimentari che provvede, fatta salva l'applicazione di eventuali sanzioni penali e amministrative, a notificare all'inadempiente l'infrazione rilevata. Nel termine perentorio di 30 giorni dal ricevimento della notifica il beneficiario può opporre ricorso presentando, a norma dell'art. 10 della legge 241/90, le proprie contro deduzioni mediante memorie scritte o documenti integrativi al Responsabile del Procedimento. Prima del versamento del saldo finale la Regione effettua, in conformità a quanto previsto dalla normativa comunitatuti i controlli amministrativi, anche in situ, finalizzati a verificare la corretta realizzazione dell'inv

#### 6. NORME GENERALI PER L'ESECUZIONE DEL PROGETTO

Nel caso di sovvenzioni, per rendere trasparenti e documentabili tutte le operazioni finanziarie connesse alla realizzazione degli interventi approvati, le spese potranno essere sostenute utilizzando esclusivamente conti bancari o Nel caso di sovvenzioni, per rendere trasparenti e documentabili tutte le operazioni finanziarie connesse alla<br>realizzazione degli interventi approvati, le spese potranno essere sostenute utilizzando esclusivamente conti b secondo la rispettiva quota di attività per come prevista in progetto. Non sono pertanto ammissibili pagamenti

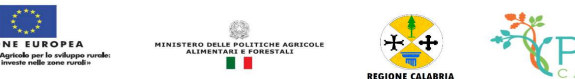

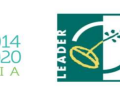

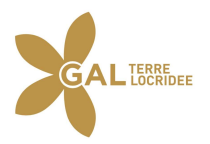

provenienti da conti correnti intestati ad altri soggetti, neppure nel caso in cui il beneficiario abbia la delega ad operare su di essi.

Nel caso particolare di pagamento di una fornitura tramite finanziaria o istituto bancario, la spesa si considera sostenuta direttamente dal beneficiario, ancorché l'importo non sia transitato sul suo conto corrente, ma sia direttamente trasmesso dall'istituto che eroga il prestito al fornitore del bene oggetto del contributo, unicamente qualora nel contratto di finanziamento si riscontrino le seguenti condizioni: provenienti da conti correnti intestati ad altri soggetti, neppure nel caso in cui il beneficiario abbia la delega ad operare<br>su di essi.<br>Nel caso particolare di pagamento di una fornitura tramite finanziaria o istituto ba

- 1) l'ordine di pagamento nei confronti del fornitore è dato dal beneficiario stes
- 2) il bene risulta di proprietà del beneficiario e nessun privilegio speciale ex art. 46 viene istituito sul bene medesimo oggetto dell'acquisto cui è espressamente finalizzato il prestito, ma unicamente il privilegio legale (ex art. 44 D.Lgs 385/93) sui beni aziendali.

Il beneficiario, per dimostrare l'avvenuto pagamento delle spese inerenti un progetto approvato, con documenti intestati allo stesso, utilizza le seguenti modalità: Il beneficiario, per dimostrare l'avvenuto pagamento delle spese inerenti un progetto approvato, con documenti intestati<br>allo stesso, utilizza le seguenti modalità:<br>a) Bonifico o ricevuta bancaria (Riba). Il beneficiario d

- documentazione equiparabile, con riferimento a ciascun documento di spesa rendicontato. Tale documentazione, rilasciata dall'istituto di credito, deve essere allegata al pertinente documento di spesa. Nel caso in cui il bonifico sia disposto tramite "home banking", il beneficiario del contributo è tenuto a produrre la stampa dell'operazione dalla quale risulti la data ed il numero della transazione eseguita, oltre alla descrizione della ca causale dell'operazione a cui la stessa fa riferimento, nonché la stampa dell'estratto conto riferito all'operazione o qualsiasi altro documento che dimostri l'avvenuta transazione. to tramite "home banking", il beneficiario del contributo è tenuto a produrre la stampa dell'operazione<br>e risulti la data ed il numero della transazione eseguita, oltre alla descrizione della causale dell'operazione<br>essa f
- b) Assegno. Tale modalità può essere accettata, purché l'assegno sia sempre emesso con la dicitura "non trasferibile" e il beneficiario produca l'estratto conto rilasciato dall'istituto di credito di appoggio riferito all'assegno con il quale è stato effettuato il pagamento e, possibilmente, la fotocopia dell'assegno emesso.
- c) Carta di credito e/o bancomat. Tale modalità, può essere accettata, purché il beneficiario produca l'estratto conto Carta di credito e/o bancomat. Tale modalità, può essere accettata, purché il beneficiario produca l'estratto conto<br>rilasciato dall'istituto di credito di appoggio riferito all'operazione con la quale è stato effettuato il sono ammessi pagamenti tramite carte prepagate.
- d) Bollettino postale effettuato tramite conto corrente postale. Tale modalità di pagamento dalla copia della ricevuta del bollettino, unitamente all'estratto conto in originale. Nello spazio della causale devono essere riportati i dati identificativi del documento di spesa di cui si dimostra il pagamento, quali: nome del<br>destinatario del pagamento, numero e data della fattura pagata, tipo di pagamento (acconto o saldo);<br>Vag destinatario del pagamento, numero e data della fattura pagata, tipo di pagamento (acconto o saldo); nite carte prepagate.<br>tramite conto corrente postale. Tale modalità di pagamento deve essere documentata<br>el bollettino, unitamente all'estratto conto in originale. Nello spazio della causale deve essere documentata
- e) Vaglia postale. Tale forma di pagamento può es postale e sia documentata dalla copia della ricevuta del vaglia postale e dall'estratto del conto corrente in originale. Nello spazio della causale devono essere riportati i dati identificativi del documento di spesa di cui si dimostra il pagamento, quali: nome del destinatario del pagamento, numero e data della fattura pagata, tipo (acconto o saldo). pagamento, quali: nome del destinatario del pagamento, numero e data della fattura pagata, tipo di pagamento<br>(acconto o saldo).<br>f) MAV (bollettino di Pagamento Mediante Avviso). Tale forma è un servizio di pagamento effett sere ammessa a condizione che sia effettuata tramite conto corrente vuta del vaglia postale e dall'estratto del conto corrente in originale.<br>ati i dati identificativi del documento di spesa di cui si dimostra il agamento,
- bollettino che contiene le informazioni necessarie alla banca del creditore (banca assuntrice) e al creditore stesso MAV (bollettino di Pagamento Mediante Avviso). Tale forma è un servizio di pagamento effettuato mediante un<br>bollettino che contiene le informazioni necessarie alla banca del creditore (banca assuntrice) e al creditore stes presso la propria banca (banca esattrice). bollettino che contiene le informazioni necessarie alla banca del creditore (banca assuntrice) e al creditore stesso<br>per la riconciliazione del pagamento. Esso viene inviato al debitore, che lo utilizza per effettuare il p
- g) Pagamenti effettuati tramite il modello F24 relativo ai contributi previdenziali, ritenute fiscali e oneri sociali. In relativa al pagamento o alla accertata compensazione o il timbro dell'ente accettante il pagamento (Banca, Poste).
- h) Nel caso di pagamenti effettuati da enti pubblici, il momento del pagamento è identificato dalla data di esecuzione del mandato da parte della tesoreria.<br>
i) Il pagamento in contanti non è consentito. del mandato da parte della tesoreria. mazione o il timbro dell'ente acceptioni<br>blici, il momento del pagamento<br>e e/o la documentazione contabi<br>tinente programma o regime di<br>ro annullamento, deve essere a<br>EASR – PSR Calabria 2014-2022
- i) Il pagamento in contanti non è consentito

In fase di controllo, occorre verificare le fatture e/o la documentazione contabile equivalente, sulle quali è necessario apporre un timbro che riporti il riferimento al pertinente programma o regime di aiuto. apporre un timbro che riporti il riferimento al pertinente programma o regime di aiuto.

Sull'originale di tali documenti, ai fini del loro annullamento, deve essere apposto specifico timbro o la dicitura "Fattura pagata con il concorso delle risorse FEASR – PSR Calabria 2014-2022. ……Misura/e………..".

Nel caso di riconoscimento di quota parte dell'importo totale del giustificativo, va specificato l'ammontare della spesa finanziata.

Per le operazioni finanziate, il beneficiario, è tenuto obbligatoriamente all'apertura di un apposito conto corrente bancario/postale per i movimenti finanziari relativi alla realizzazione dell'iniziativa per la quale è st bancario/postale per i movimenti finanziari relativi alla realizzazione dell'iniziativa per la quale è stato concesso il contributo. Non sono, pertanto, ammissibili pagamenti provenienti da conti correnti intestati ad altri soggetti neppure nel caso in cui il beneficiario abbia la delega ad operare su di essi.

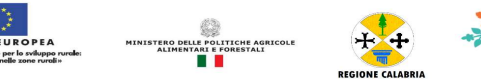

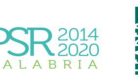

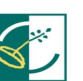

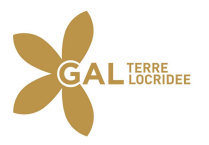

Le spese di apertura e gestione del conto corrente per la movimentazione delle risorse necessarie alla realizzazione del Le spese di apertura e gestione del conto corrente per la movimentazione delle risorse necessarie alla realizzazione del<br>progetto, sono riconosciute come ammissibili. Non sono invece eleggibili al contributo gli interessi spese e le perdite su cambi ed altri oneri meramente finanziari.

# 7. DECORRENZA PER L'AMMISSIBILITÀ DELLE SPESE

Nel rispetto dell'effetto incentivante assegnato ai contributi pubblici, sono considerate ammissibili (vale a dire selezionabili per il contributo comunitario) le spese sostenute dal beneficiario successivamente alla presentazione della relativa domanda di sostegno, salvo eccezioni espressamente previste. Nel rispetto dell'effetto incentivante assegnato ai contributi pubblici, sono considerate ammissibili (vale a dire<br>selezionabili per il contributo comunitario) le spese sostenute dal beneficiario successivamente alla prese

rimanda al documento "Linee Guida sull'ammissibilità delle spese relative allo sviluppo rurale 2014-2020" e successivi aggiornamenti.

# 8. TEMPI DI ESECUZIONE

Il tempo massimo concesso per l'esecuzione degli interventi finanziati è previsto specificamente nelle disposizioni attuative della misura/intervento e decorre dalla data di restituzione del provvedimento di concessione del contributo firmato per accettazione. attuative della misura/intervento e decorre dalla data di restituzione del provvedimento di concessione del contributo<br>firmato per accettazione.<br>9. VARIAZIONI AL PROGETTO<br>In linea generale, al fine di garantire una maggior

# 9. VARIAZIONI AL PROGETTO

tempi di realizzazione delle iniziative finanziate, è auspicabile ridurre al minimo le varianti, anche per evitare una forma tempi di realizzazione delle iniziative finanziate, è auspic<br>di concorrenza sleale rispetto ai progetti non selezionati.

Con riferimento alla singola operazione finanziata, sono considerate variazioni al progetto:

- cambio del beneficiario;
- cambio della sede dell'investimento;
- modifiche tecniche sostanziali alle operazioni approvate e/o al quadro economico originario;
- adeguamenti tecnici alle operazioni approvate e/o al quadro economico originario.

Le diverse tipologie di variazione sono soggette a distinte procedure amministrative ed a specifici adempimenti da parte dei beneficiari, come descritto nei sotto-paragrafi successivi. nici alle operazioni approvate e/o al quadro economico originario.<br>di variazione sono soggette a distinte procedure amministrative ed a specifici adempimenti da<br>execritto nei sotto-paragrafi successivi.

Tutte le variazioni, inoltre, devono rispettare determinate condizioni di ammissibilità che saranno valutate, a seconda<br>dei casi, in fase di autorizzazione della variazione o di controllo sulla relativa domanda di pagament dei casi, in fase di autorizzazione della variazione o di controllo sulla relativa domanda di pagamento. iginario;<br>a specifici adempimenti da parte<br>che saranno valutate, a seconda<br>ii pagamento.<br>e di graduatoria definitiva;<br>e;<br>e realizzati dopo l'inoltro della

In particolare, le variazioni sono ammissibili quando:

- sono coerenti con gli obiettivi e le finalità della Misura;
- o sono coerenti con gli obiettivi e le finalità della Misura;<br>• non comportano variazioni diminutive del punteggio attribuito all'operazione in sede di graduatoria definitiva;
- non compromettono l'organicità e la funzionalità complessiva dell'intervento;
- sono conformi a tutte le disposizioni procedurali ed attuative del bando;
- sono conformi a tutte le norme vigenti in materia di edilizia, urbanistica ed ambiente;

I lavori, le forniture e gli acquisti previsti nella variazione al progetto potranno essere realizzati richiesta e prima della formale approvazione della stessa. La realizzazione della variazione non comporta alcun richiesta e prima della formale approvazione della stessa. La realizzazione della variazione non comporta alcun<br>impegno da parte del GAL e le spese eventualmente sostenute restano, nel caso di mancata approvazione della variazione, a carico del beneficiario.

Il GAL si determinerà nei successivi 30 giorni dalla richiesta di variante.

La realizzazione di una variazione non autorizzata comporta, in ogni caso, il mancato riconoscimento delle spese La realizzazione di una variazione non autorizzata comporta, in ogni caso, il mancato riconoscimento delle s<br>afferenti alla suddetta variazione, fermo restando che l'iniziativa progettuale realizzata conservi la sua funzio

In tale circostanza possono essere riconosciute le spese, approvate in sede di istruttoria e riportate nel quadro economico di cui al provvedimento di concessione del contributo, non interessate al progetto di variazione. In caso contrario si procederà alla revoca dei benefici concessi. In tale circostanza possono essere riconosciute le spese, approvate in sede di istruttoria e riportate nel quadro<br>di cui al provvedimento di concessione del contributo, non interessate al progetto di variazione. In caso<br>pr

# 9.1 Cambio beneficiario e modifiche al partenariato

Dopo la concessione dell'aiuto, nel periodo di esecuzione dell'impegno, al beneficiario (cedente) può subentrare un altro soggetto (cessionario) a seguito di fusione, scissione, conferimento o cessione di azienda, purché questo altro soggetto (cessionario) a seguito di fusione, scissione, conferimento o cessione di azienda, purché questo<br>sottoscriva, con le medesime modalità del cedente, le dichiarazioni, gli impegni, le autorizzazioni e gli obbl sottoscritti dal soggetto richiedente in sede di domanda. o,<br>ne<br>i i

Gli uffici del GAL verificano, con riferimento al nuovo soggetto, la sussistenza dei requisiti di ammissibilità (ivi compresi i criteri di selezione), e nel caso accerti la sussistenza di tali condizioni, decreta il subentro e lo comunica, con sottoscritti dal soggetto richiedente in sede di domanda.<br>Gli uffici del GAL verificano, con riferimento al nuovo soggetto, la sussistenza dei requisiti di ammissibilità (ivi<br>compresi i criteri di selezione), e nel caso ac subentro, il cedente è tenuto a rendicontare le spese ammissibili sostenute durante il periodo in cui risulta titolare del provvedimento di concessione del contributo.

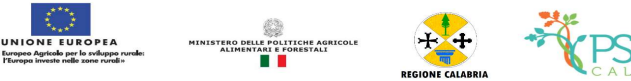

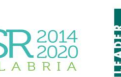

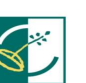

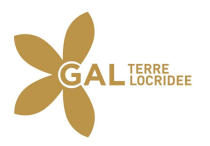

In deroga a quanto disposto dal paragrafo 6.3 delle presenti disposizioni procedurali, la rendicontazione potrà essere<br>presentata anche se di importo inferiore al 30% del contributo. presentata anche se di importo inferiore al 30% del contributo.

Qualora, invece si accerti il difetto dei requisiti il GAL comunica, con raccomandata con avviso di ricevimento o PEC, Qualora, invece si accerti il difetto dei requisiti il GAL comunica, con raccomandata con avviso di ricevimento o PEC,<br>al cessionario la reiezione della richiesta di subentro e le modalità per attivare l'eventuale ricorso della procedura di revoca.

al cessionario la reiezione della richiesta di subentro e le modalità per attivare l'eventuale ricorso e al cedente l'avvio<br>della procedura di revoca.<br>Nel caso di raggruppamenti, nel corso del progetto il partenariato può o sostituzione di uno o più partner. Con la firma dell'impegno a coop concordano in merito alle modalità di attivazione ed alle condizioni necessarie per ciascuna di queste fattispecie.

concordano in merito alle modalità di attivazione ed alle condizioni necessarie per ciascuna di queste fattispecie.<br>In ogni caso, i recessi, le proposte di esclusione e, nei casi previsti, di sostituzione devono essere com tempestivamente al GAL e alla Regione Calabria, ove pertinente, al capofila del progetto di cooperazione.

tempestivamente al GAL e alla Regione Calabria, ove pertinente, al capofila del progetto di cooperazione.<br>Le modifiche alla composizione del partenariato determinano sempre una valutazione, da parte del GAL e della Regione Calabria, relativa al mantenimento dei requisiti di ammissibilità e di punteggio ed al rispetto degli obiettivi del progetto di cooperazione. In esito a questa valutazione, le modifiche alla composizione del partenariato possono essere respinte e/o determinare l'applicazione di sanzioni o la revoca del contributo assegnato a singoli beneficiari o all'intero progetto. , relativa al mantenimento dei requisiti di ammissibilità e di punteggio ed al rispetto degli obiett<br>razione. In esito a questa valutazione, le modifiche alla composizione del partenariato possono<br>minare l'applicazione di

#### 9.2 Cambio della sede dell'investimento

Le variazioni relative al cambio della sede dell'investimento devono essere preventivamente richieste alla struttura competente per lo svolgimento dei procedimenti amministrativi propedeutici al rilascio dell'autorizzazione.

competente per lo svolgimento dei procedimenti amministrativi propedeutici al rilascio dell'autorizzazione.<br>Le variazioni relative al cambio della sede dell'investimento determinano sempre una valutazione, da parte del GAL relativa al mantenimento dei requisiti di ammissibilità e di punteggio ed al rispetto degli obiettivi. In esito a questa relativa al mantenimento dei requisiti di ammissibilità e di punteggio ed al rispetto degli obiettivi. In esito a questa<br>valutazione, le variazioni relative al cambio della sede dell'investimento possono essere respinte e/ l'applicazione di sanzioni o la revoca del contributo assegnato.

Allo stesso modo, qualora, per esigenze imprenditoriali, un impianto o un macchinario oggetto di finanziamento Allo stesso modo, qualora, per esigenze imprenditoriali, un impianto o un macchinario oggetto di finanziamento<br>necessiti di essere spostato dall'insediamento produttivo ove lo stesso è stato installato ad un altro sito app stesso beneficiario, il beneficiario medesimo ne deve

stesso beneficiario, il beneficiario medesimo ne deve<br>fare preventiva richiesta - motivando in maniera dettagliata lo spostamento - agli uffici del GAL che possono o meno autorizzarne lo spostamento.

#### 9.3 Variazioni tecniche e/o economiche sostanziali al progetto

Le variazioni che hanno per oggetto modifiche tecniche al progetto approvato e/o modifiche alle categorie di spesa del Le variazioni che hanno per oggetto modifiche tecniche al progetto approvato e/o modifiche alle categorie di spesa del<br>quadro economico (es. opere murarie, acquisto attrezzature, acquisto macchinari, sistemazioni esterne, essere sottoposte alla preventiva autorizzazione degli uffici istruttori del GAL e devono essere contenute entro il limite massimo del 30% dell'importo complessivo approvato in fase di concessione del contributo. massimo del 30% dell'importo complessivo approvato in fase di concessione del contributo.

Non potranno essere presentate varianti ai progetti che non risultino, contestualmente, aver realizzato un avanzamento fisico pari, almeno, al 30% dell'intero investimento.

Il beneficiario titolare dell'investimento, contestualmente alla richiesta di variazione al progetto, dovrà produrre:

- Relazione tecnica esplicativa delle modifiche apportate redatta e asseverata da Tecnico abilitato;
- Quadro economico comparativo, distinto per categorie di spesa, del progetto originario e con variazione;
- físico pari, almeno, al 30% dell'intero investimento.<br>
Il beneficiario titolare dell'investimento, contestualmente alla richiesta di variazione al progetto, dovrà produrre:<br>
 Relazione tecnica esplicativa delle modifiche punteggio attribuito nella graduatoria definitiva dall'amministrazione dall'amministrazione del GAL;
- Elaborati grafici di dettaglio;
- Computo Metrico modificato, riferito ai prezziari regionali utilizzati e/o corredato da tre preventivi per ciascuna<br>voce oggetto di variazione;<br>- Eventuali Autorizzazioni/ Permessi. voce oggetto di variazione;
- Eventuali Autorizzazioni/ Permessi.

Gli uffici istruttori preposti all'autorizzazione della variazione al progetto, verificheranno la sussistenza dei requisiti di ammissibilità della variazione.

#### 9.4. Adeguamenti tecnici e/o economici al progetto

Gli adeguamenti di importo inferiore o uguale al 10% del totale dell'investimento approvato possono essere effettuate dal beneficiario previa comunicazione, a mezzo PEC, agli uffici del GAL competenti. La variazione si considererà automaticamente concessa e la verifica di tutti i requisiti di ammissibilità della variazione sarà effettuata a posteriori in sede di controllo amministrativo e/o in loco della domanda di pagamento se, trascorso il termine di giorni 30 dall'acquisizione al protocollo della suddetta comunicazione, non risulti effettuata richiesta integrativa di documentazione o informazioni da parte del competente ufficio del GAL.

Nel qual caso, il beneficiario dovrà fornire quanto richiesto ed attendere la formale approvazione da parte dell'ufficio richiedente.

Inoltre, devono essere comunicati al GAL e agli uffici regionali competenti, le variazioni dei fornitori e /o dei beni, che Inoltre, devono essere comunicati al GAL e agli uffici regionali competenti, le variazioni dei fornitori e /o dei beni, che comportano la sostituzione del preventivo inizialmente posto a base dell'istruttoria, quand'anche

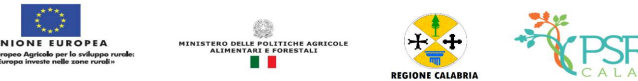

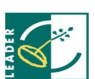

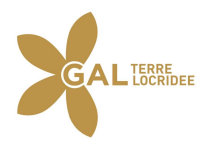

aumento della spesa. In sede di verifica finale dell'investimento, tale variazione sarà adeguatamente valutata dai controllori incaricati. aumento della spesa. In sede di verifica finale dell'investimento, tale variazione sarà adeguatamente valutata dai<br>controllori incaricati.<br>10. PROROGHE<br>Le richieste di proroga, debitamente giustificate dal beneficiario e c

#### 10. PROROGHE

ed una relazione tecnica sullo stato di realizzazione dell'iniziativa, che non dovrà essere, in ogni caso, inferiore al 30% dell'investimento complessivo, dovranno essere comunicate alla Struttura competente del GAL. Questo accerta e dell'investimento complessivo, dovranno essere comunicate alla Struttura competente del GAL. Questo accer<br>verifica le condizioni dichiarate dal soggetto beneficiario e concede o meno la proroga per la ultimazione dei lavor

L'ufficio istruttore, a seguito dell'esito dell'istruttoria, comunica la decisione adottata contenente, in caso di accoglimento della richiesta, la data ultima per il completamento dei lavori; in caso di rigetto i motivi che lo hanno determinato con la specificazione della possibilità di proporre eventuale ricorso nei modi e nei termini di legge . ruttore, a seguito dell'esito dell'istruttoria, comunica la decisione adottata contenente,<br>la della richiesta, la data ultima per il completamento dei lavori; in caso di rigetto i motivi con la specificazione della possibi

- La concessione della proroga è sempre subordinata ad un controllo amministrativo del GAL che riguarderà:
- 1) la scadenza della garanzia fideiussoria ed eventuale aggiornamento della stessa al nuovo termine richiesto con la la proroga;
- 2) la sussistenza, debitamente documentata, delle cause e delle motivazioni, che hanno determinato la richiesta di proroga;
- 3) il rispetto della tempistica massima, prevista anche ai sensi delle disposizioni attuative della misura di pertinenza e dal PSR 2014-2020 per la realizzazione del progetto; dal PSR 2014-2020 per la realizzazione del progetto;

# 11. CAUSE DI FORZA MAGGIORE

È consentito il recesso senza obbligo di restituzione dei contributi già percepiti per quella parte dell'operazione che è È consentito il recesso senza obbligo di restituzione dei contributi già percepiti per quella parte dell'operazione che è<br>stata realizzata, senza applicazione di alcuna riduzione o sanzione, solo per cause di "forza maggio eccezionali" come disciplinato dall'art. 4 reg. UE 640/2014. In pratica quando si è verificato:

- a) il decesso del beneficiario;
- b) l'incapacità professionale di lunga durata del beneficiario;
- c) una calamità naturale grave che colpisce seriamente l'azienda;
- d) la distruzione fortuita dei fabbricati a distruzione fortuita dei aziendali adibiti all'allevamento o ai processi produttivi;
- e) un'epizoozia o una fitopatia che colpisce la totalità o una parte, rispettivamente, del patrimonio zootecnico o delle colture del beneficiario; ziendali adibiti all'allevamento o ai processi produttivi;<br>pisce la totalità o una parte, rispettivamente, del patrimonio zootecnico o<br>te consistente dell'azienda se tale esproprio non poteva essere previsto alla<br>e eccezio
- f) l'esproprio della totalità o di una parte consistente dell'azienda se tale esproprio non poteva essere previsto alla data di presentazione della domanda.

I casi di forza maggiore o le circostanze eccezionali devono essere notificati tempestivamente per iscrit beneficiario o dal suo rappresentante al GAL entro 15 giorni lavorativi a decorrere dal giorno in cui il beneficiario o il rappresentante stesso è in grado di provvedervi, unitamente alle relative prove richieste dall'autorità competente. sproprio della totalità o di una parte consistente dell'azienda se tale esproprio non poteva essere previsto<br>ta di presentazione della domanda.<br>forza maggiore o le circostanze eccezionali devono essere notificati tempestiv

Per la causa di forza maggiore relativa alla "incapacità professionale di lunga durata del beneficiario" il beneficiario deve produrre certificato medico rilasciato da una struttura pubblica da cui si rilevi l'inabilità al lavoro di carattere permanente.

#### 12. RECESSO – RINUNCIA DAGLI IMPEGNI

Per recesso dagli impegni assunti s'intende la rinuncia volontaria al mantenimento di una o più misure e/o azioni e/o tipologie d'intervento per le quali è stata presentata una richiesta di contributo. L'istanza di rinuncia dev presentata dal beneficiario al competente ufficio istruttore del GAL Terre Locridee. produrre certificato medico rilasciato da una struttura pubblica da cui si rilevi l'inabilità al lavoro di caratti<br>nente.<br>**ECESSO – RINUNCIA DAGLI IMPEGNI**<br>cesso dagli impegni assunti s'intende la rinuncia volontaria al ma deve essere

Il recesso dagli impegni assunti con la domanda è possibile in qualsiasi momento del periodo d'impegno. Il recesso comporta la decadenza totale dall'aiuto ed il recupero delle somme già erogate, maggiorate degli interessi legali, ad esclusione delle cause di forza maggiore indicate dalle presenti disposizioni.

# 13. DISPOSIZIONI IN MATERIA DI INFORMAZIONE E PUBBLICITÀ

L'allegato III del Reg. 808/2014 e ss.mm.ii. dispone che i beneficiari mettano in atto specifiche azioni di informazione e di pubblicità. In particolare:

- l'emblema dell'Unione;
- un riferimento al sostegno da parte del FEASR, FEASR,

Durante l'attuazione di un'operazione, il beneficiario informa il pubblico sul sostegno ottenuto dal FEASR:

a) fornendo, sul sito web per uso professionale del beneficiario, ove questo esista, una breve descrizione dell'operazione che consenta di evidenziare il nesso tra l'obiettivo del sito web e il sostegno di cui beneficia l'operazione, in proporzione al livello del sostegno, compresi finalità e risultati, ed evidenziando il sostegno finanziario ricevuto dall'Unione; per uso professionale del beneficiario, ove questo esista, una breve de azione che consenta di evidenziare il nesso tra l'obiettivo del sito web e il sostegno di cui one, in proporzione al livello del sostegno, compresi fi

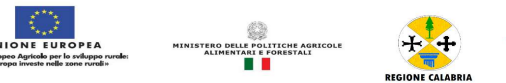

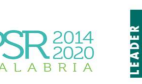

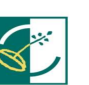

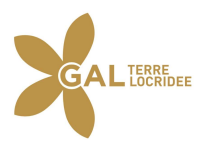

- b) collocando, per le operazioni che non rientrano nell'ambito della lettera c) che beneficiano di un sostegno pubblico totale superiore a 50.000 EUR, almeno un poster (formato minimo A3) o una targa con informazioni sul progetto, che evidenzino il sostegno finanziario dell'Unione, in un luogo facilmente visibile al pubblico. Una targa informativa deve essere affissa anche presso le sedi dei gruppi di azione locale finanziati da Leader collocando, per le operazioni che non rientrano nell'ambito della lettera c) che beneficiano di un sostegotale superiore a 50.000 EUR, almeno un poster (formato minimo A3) o una targa con informazioni che evidenzino il sos
- c) esponendo, in un luogo facilmente visibile al pubblico, un cartellone temporaneo di dimensioni rilevanti per ogni esponendo, in un luogo facilmente visibile al pubblico, un cartellone temporaneo di dimensioni rilevanti per ogni<br>operazione che consista nel finanziamento di infrastrutture o di operazioni di costruzione per le quali il s pubblico complessivo supera 500.000 EUR. informativa deve essere affissa anche presso le sedi dei gruppi di azione locale finanziati da Leader<br>
c) esponendo, in un luogo facilmente visibile al pubblico, un cartellone temporaneo di dimensioni rilevanti per ogni<br>
o

pubblico complessivo supera 500.000 EUR.<br>
Entro tre mesi dal completamento di un'operazione, il beneficiario espone una targa permanente o un cartellone<br>
pubblicitario di notevoli dimensioni in un luogo facilmente visibile seguenti criteri:

- il sostegno pubblico complessivo per l'intervento supera 500.000 EUR;
- l'operazione consiste nell'acquisto di un oggetto fisico o nel finanziamento di un'infrastruttura o di operazioni di costruzione. Il cartellone indica il nome e il principale obiettivo dell'operazione e mette in evidenza il sostegno finanziario<br>Il cartellone indica il nome e il principale obiettivo dell'operazione e mette in evidenza il sostegno fina

dell'Unione.

I cartelloni, i poster, le targhe e i siti web recano una descrizione del progetto/dell'intervento e le relative informazioni.<br>Queste informazioni occupano almeno il 25 % dello spazio del cartellone, della targa o della pa Queste informazioni occupano almeno il 25 % dello spazio del cartellone, della targa o della pagina web.

# 13.1. Logo e slogan

Ogni azione informativa e pubblicitaria presenta i seguenti elementi:

- a) l'emblema dell'Unione conforme agli standard grafi l'emblema dell'Unione conforme agli standard grafici quali presentati sul sito<br>
http://europa.eu/abc/symbols/emblem/download\_en.htm, unitamente alla seguente indicazione del ruolo dell'Unione: «Fondo europeo agricolo per lo sviluppo rurale: l'Europa investe nelle zone rurali»; quali presentati sul sito
- b) per le misure e gli interventi finanziati da Leader, il logo di Leader:
	- e misure e gli interventi finanziati da Leader, il logo di Leader:<br>++ Logo di Leader ++ Le azioni informative e pubblicitarie devono essere realizzate in conformità a quanto riportato nell'allegato III, parte 1 e 2 del Reg. di esecuzione (UE) n. 808/14.e ss.mm.ii.

Le spese relative alle suddette azioni informative e pubblicitarie costituiscono parte integrante dell'operazione e sono<br>pertanto eleggibili a cofinanziamento nella misura stabilita per l'operazione considerata. pertanto eleggibili a cofinanziamento nella misura stabilita per l'operazione

L'articolo 111 del Reg. (UE) n. 1306/2013 stabilisce, inoltre, che i dati che riguardano il beneficiario saranno pubblicati in conformità e che tali dati possono essere trattati dagli organi ispettivi e investigativi dell'Unione e degli Stati membri allo scopo di salvaguardare gli interessi finanziari dell'Unione. del Reg. (UE) n. 1306/2013 stabilisce, inoltre, che i dati che riguardano il beneficiario saranno pubblicati e che tali dati possono essere trattati dagli organi ispettivi e investigativi dell'Unione e degli Stati membri s

# 14. INFORMATIVA ANTIMAFIA

In caso di concessione di contributi, il beneficiario trasmetterà agli uffici del GAL la documentazione necessaria ad acquisire l'informazione antimafia. Tale documentazione sarà trasmessa dal GAL alla Regione Calabria.

La Regione Calabria, ai sensi dell'art. 83 D.lgs. n. 159/2011 procederà, ad acquisire l'informazione antimafia di cui all'art. 91 D.lgs. 159/2011 sensi dell'art. 83 D.lgs. n. 159/2011 procederà, ad acquisire l'informazione antimafia di cui<br>1<br>eneficiari di fornire i dati di monitoraggio e valutazione attraverso le risposte ai questionari che<br>1 o il Dipartimento Regio

# 15. MONITORAGGIO

È fatto obbligo a tutti i beneficiari di fornire i dati di monitoraggio e valutazione attraverso le risposte ai questionari che periodicamente il GAL o il Dipartimento Regionale anche in loco. Il beneficiario dovrà quindi consentire l'accesso in azienda e fornire la propria disponibilità ad incontrare i rilevatori delegati dal GAL Terre Locridee Locridee. Qualora il beneficiario non ottemperi a tale obbligo il GAL si riserva di avviare la procedura di revoca dei contributi concessi. cumentazione<br>D.lgs. n. 159,<br>e i dati di mon<br>Regionale invi<br>consentire l'ac<br>ee. Qualora il

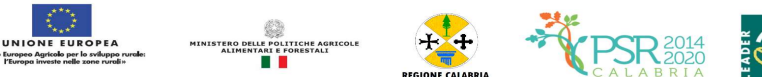